Endformat:

**180 x 250 mm 170 x 240 mm**

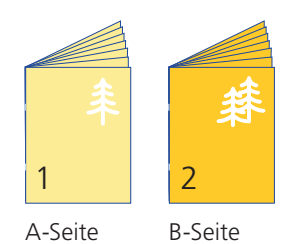

Bitte stellen sie uns die Daten in **einer** PDF-Datei zur Verfügung. Die Seiten müssen hierin fortlaufend sein. Bereits von ihnen ausgeschossene Seiten können wir nicht verarbeiten. 1

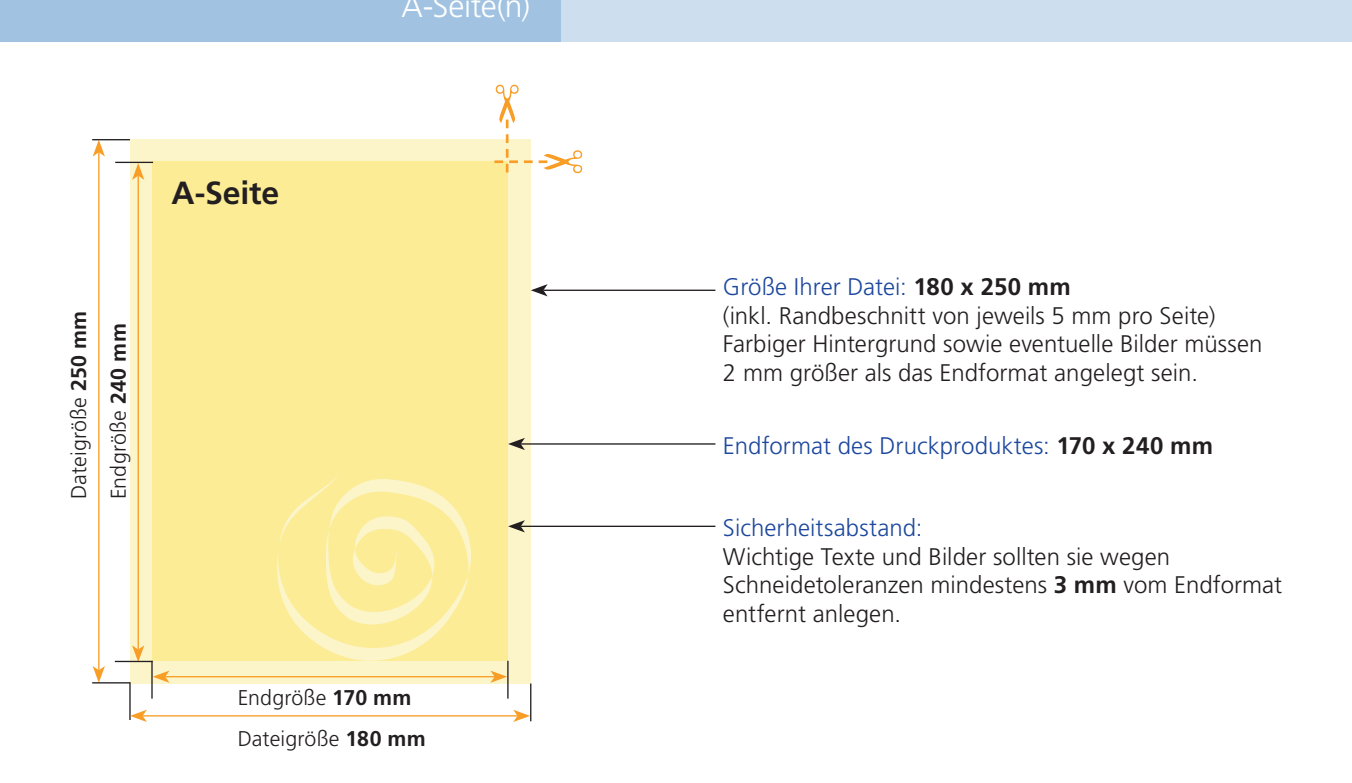

**B-Seite** Größe Ihrer Datei: **180 x 250 mm** (inkl. Randbeschnitt von jeweils 5 mm pro Seite) Dateigröße 250 mm Dateigröße **250 mm** Endgröße 240 mm Endgröße **240 mm** Farbiger Hintergrund sowie eventuelle Bilder müssen 2 mm größer als das Endformat angelegt sein. Endformat des Druckproduktes: **170 x 240 mm** Sicherheitsabstand: Wichtige Texte und Bilder sollten sie wegen Schneidetoleranzen mindestens **3 mm** vom Endformat entfernt anlegen. Endgröße **170 mm** Dateigröße **180 mm**

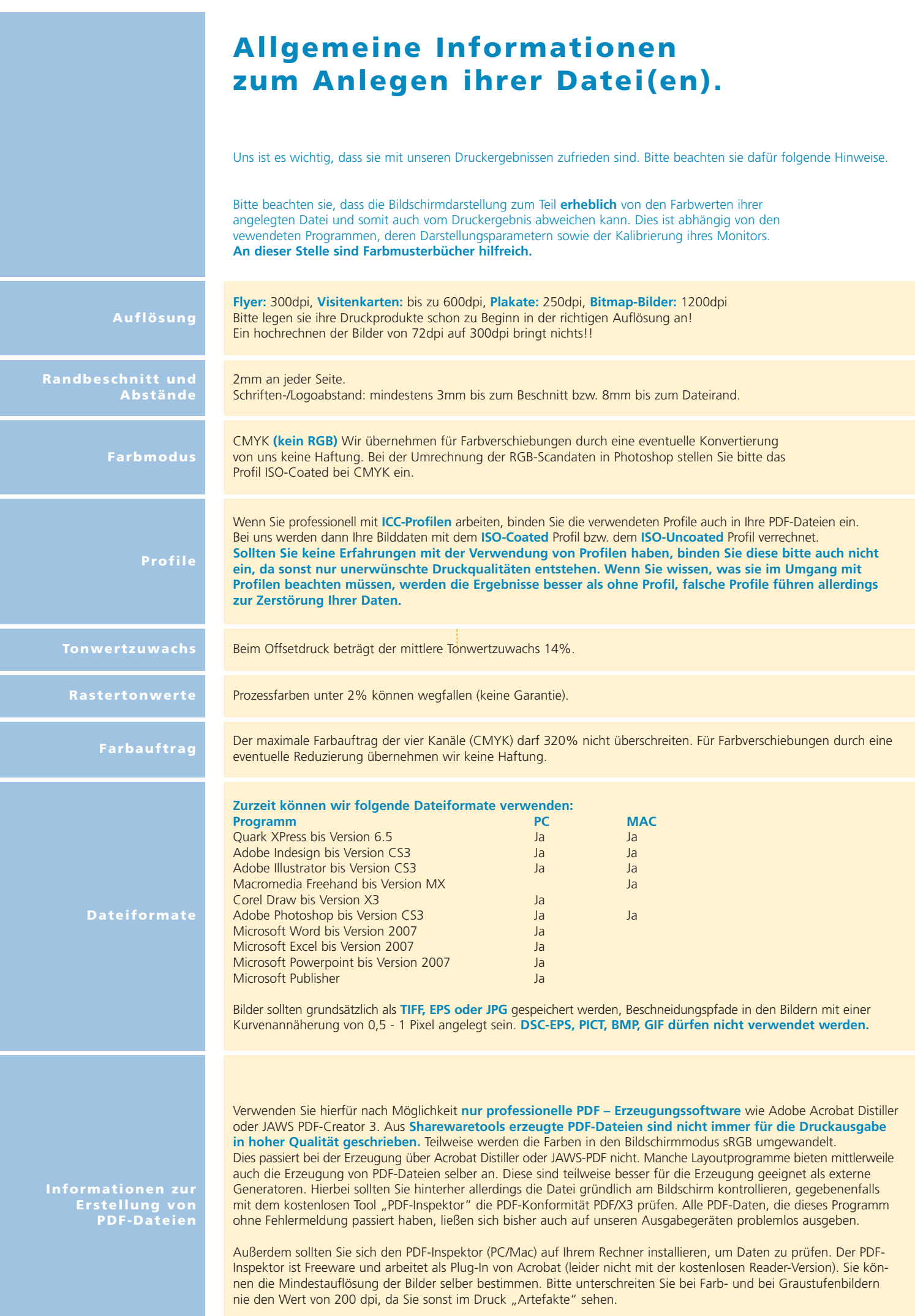